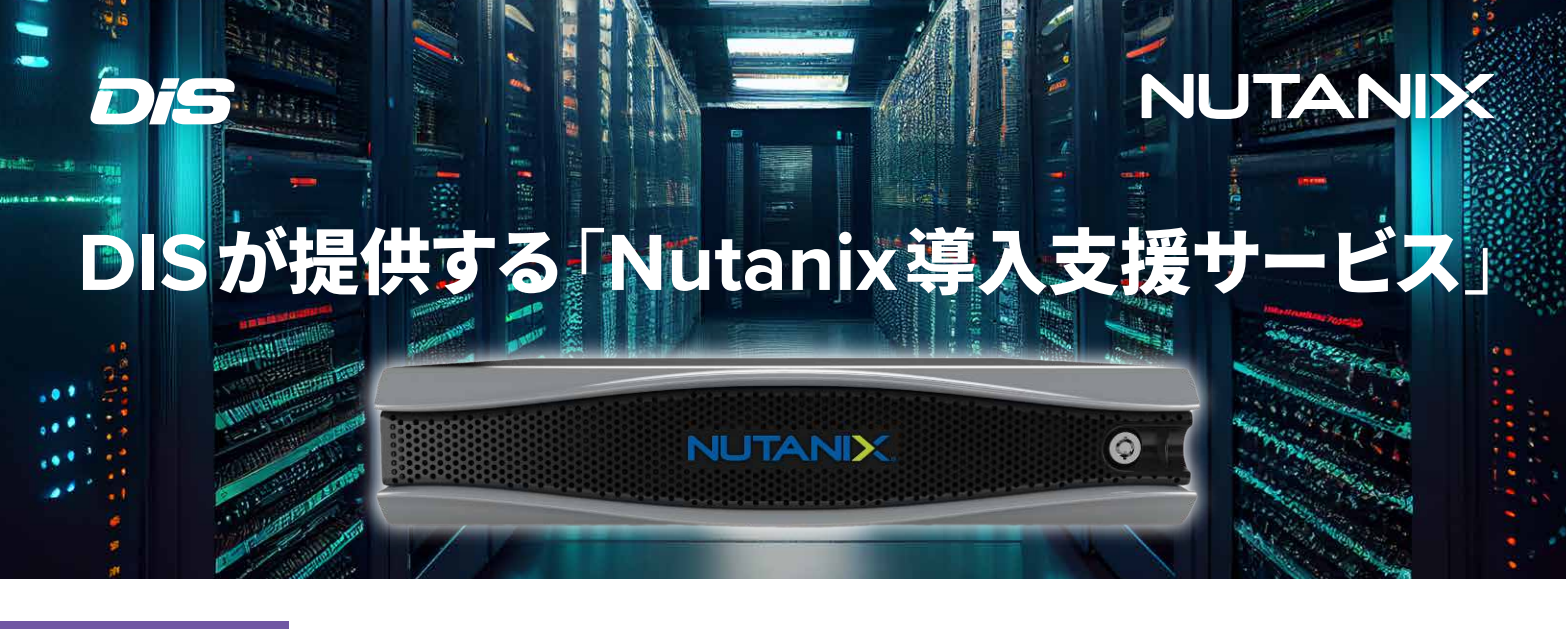

# **Foundation**(ファウンデーション)作業

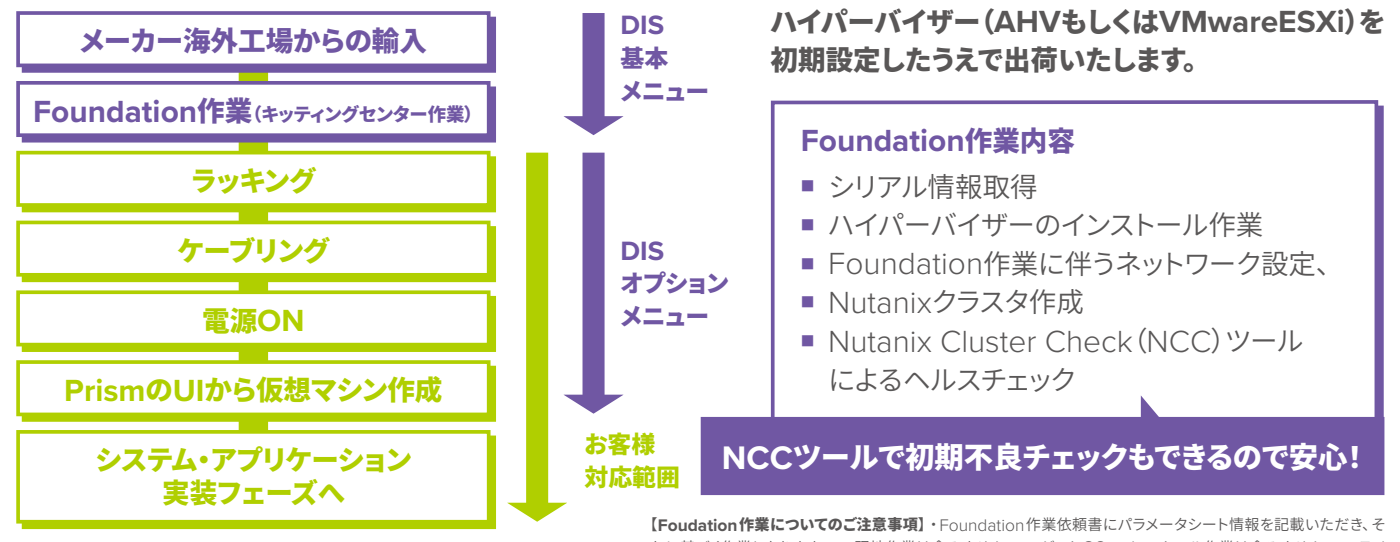

れに基づく作業となります。 ・現地作業は含みません。 ・ゲストOSのインストール作業は含みません。 ・ライ センスのアップグレード作業は含みません。 ・AOS、AHVはLTS(長期サポート)の最新安定版をインストールし ます。 ・設置手順書提供の対象商品は、DXシリーズ(AHV版,ESXi版)、NXシリーズ(AHV版,ESXi版)になります。

#### オプションメニュー

基本メニュー

**1**

#### 詳細設計サービス

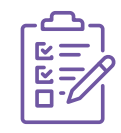

構築作業パラメータシート作成のための ヒアリング、工程管理サービスです。 【内容】・ヒアリング支援 ・パラメータシート記入支援 ・全体工程管理

### **2 Prism Advanced** サービス

Prism追加設定サービス。AHVの仮想ネットワークやスケ ジュールスナップショット、AsyncDRの設定をいたします。

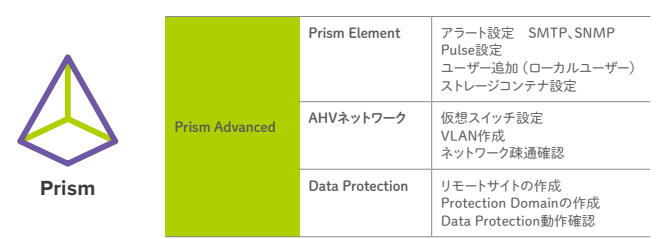

ダイワボウ情報システムは、**Nutanix**認定ディストリビューターです。 □15 タイワボウ情報システム株式会社

## **3 Nutanix**拡張サービスアラカルト

その他、各種サービスメニューをご用意しております。

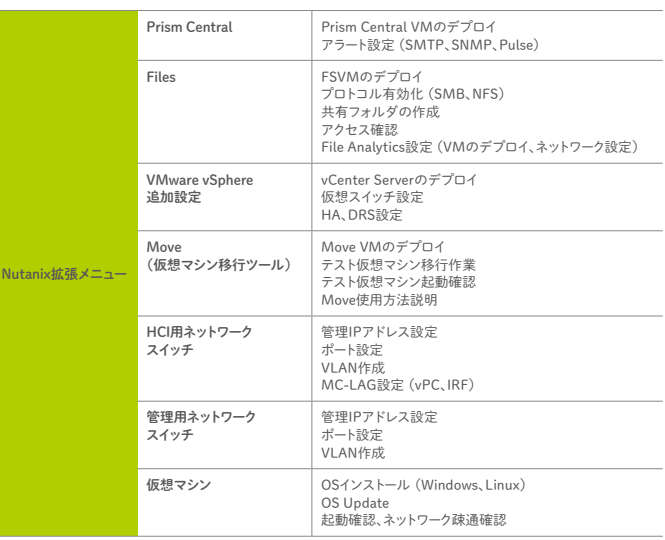

・現地作業も対応可能です(別途出張費)

営業担当までお問い合わせください。